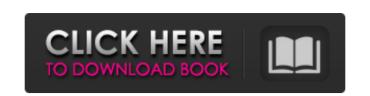

Adobe Photoshop 2022 () [32|64bit] [2022]

Getting familiar with Photoshop Photoshop offers a variety of different ways to adjust images, such as in the following list: \* The Tools panel on the right side of the screen contains tools used in image editing and adjustment. In this chapter, you find a description of each of these tools. \* The Layers panel, shown in Figure 11-2, is where you work with the various overlays that make up a photo or graphic. For now, we'll just say that layers are like a stack of newspapers that holds an image. You add more newspapers to the top to cover up the layers underneath. You can also create your own layers, which enables you to quickly make changes without moving all of the image's pixels. Figure 11-2: The Layers panel enables you to add layers to an image. You can move and resize them as needed.

Adobe Photoshop 2022 () Crack + Incl Product Key

We use Photoshop to create graphics in our Discord server. This allows us to place a picture as background in the image carousel (with more than 3000 images), or to decorate the text of other Discord messages. Photoshop allows us to quickly remove, replace, and organize the parts of the image we want to see. We can also include or exclude a piece of the image. The layout of the image inside of Photoshop is very easy to understand and has many different possibilities. The text and background parts are laid out horizontally, and the image is placed vertically. If you work with both parts separately, you can rotate them to the right (for a landscape picture) or to the left (for a portrait picture), or drag them around. Editing images in Photoshop is very easy. You can create a completely new image, edit only the background, or even change the position of the text and the image. How to display an image in a Discord message The easy way is to embed an image in a Discord message. Gifs Gifs are extremely easy to make in Photoshop. All you need to do is paste the image in the Gif folder from the album on your computer. If you want to create a new Gif, select the name, click on the image, and press CTRL+C to copy the image. Then press CTRL+V to paste it in the Gif folder. In Photoshop, click on File > Save As. In the popup window, type a name for the new Gif, select the folder where it will be saved and click on OK. This will create a new file with the image that you just pasted in your Gif folder, ready to be embedded in Discord. JPG and PNG To create a new JPG or PNG file in Photoshop, select File > New, and then select the file format you want to use. For all the three file formats, it is not necessary to paste the image in the folder before saving. You can select the folder and drag the image to it. You can even go to the folder outside of Photoshop before starting the process. If you want to save your file directly to the computer, click on File > Save. Convert to Gifs To start creating a Gif file, we need to convert an image to a Gif first. To do that, click on

## 388ed7b0c7

A new report from the Department of Homeland Security entitled, "Broader Social Media Campaigns: Staying Ahead of a Darkening Information Environment," warns that U.S. citizens and foreign nationals could be at greater risk of cyber-attacks on account of social media platforms. The Department of Homeland Security report warns that cyberattacks could be used to "leverage the dissemination of propaganda, recruit terrorists, and disrupt or subvert our democratic process." The DHS report includes analysis about a broad range of actors—including state actors, terrorists, and organized criminal groups—that could use social media platforms to gain access to sensitive information. The U.S. government, however, does not have a specific policy in place to combat the threat of social media platforms. "The report makes it clear that we continue to face a complex, evolving threat," Homeland Security Secretary Kirstjen Nielson said. "The good news is that we are engaged and continue to stay ahead of this evolving threat, and we are committed to using the tools at our disposal, including social media platforms, to support our efforts in order to protect our citizens." The Department of Homeland Security's Cyber Issues Coordination Unit released the report, titled, "Broader Social Media Campaigns: Staying Ahead of a Darkening Information Environment," on Oct. 7. "The world of cyberspace is in a state of flux," said Steve King, acting Under Secretary for Intelligence and Analysis at the Department of Homeland Security. "Our understanding of how the information revolution is impacting activities that once were offline is only just beginning." As new technologies proliferate, the social media ecosystem is changing at a staggering pace. The report found that social media platforms are used to express a wide variety of political and religious opinions, including Islamic extremism, radical political factions, and advocacy for terrorist organizations. Citing the Islamic State of Iraq and Syria, or ISIS, as an example, the report states that the group's social media capabilities are "all part of a wider macro-trend of spreading propaganda and recruiting followers as well as the recruitment of suicide bombers." Furthermore, the report notes that social media platforms are being used to spread propaganda about political candidates and foreign elections and to spread political information about domestic U.S. elections. The DHS report notes that the cyber threat to social media platforms is as old as the internet itself. The report authors point to a 2008 Los Angeles Times article that cites a Google document outlining

What's New in the?

Stability analysis and in vitro degradability of biodegradable aliphatic polyesters (PLA, PGA and P(3HB)). The stability behaviour and the in vitro biodegradation of three aliphatic polyesters, poly(lactic acid) (PLA), poly(glycolic acid) (PGA) and the new biodegradable copolymer poly(3-hydroxybutyrate) (P(3HB)) have been investigated. The effect of temperature and pH on the chemical stability of the polymers and the

hydrolytic stability of the various degradation products was examined. The variation of molecular weight distribution during degradation was followed by gel permeation chromatography (GPC). Also the susceptibility of the degradation products to methanolysis was studied and the methoxy-group content of the various polymers examined. The chain end composition was studied using gas chromatography (GC). Results of the analysis indicate that: PLA, PGA and P(3HB) exhibit high chemical and hydrolytic stability, they may be produced in large amounts, particularly during biopolymer synthesis in fermenters; The extent of chain end cleavage of PLA and PGA was not dependent on pH and temperature; Only lactic acid and glycolic acid were released from the polymers during degradation by hydrolysis, however a substantial amount of hydrophilic oligomers were also produced. Bob Fitrakis Responds to Rick Perry's Anti-Spirits Campaign As Gov. Rick Perry prepares for his third presidential announcement at Houston's Reliant Astrodome, we're republishing the response of his old nemesis, the late Bob Fitrakis, his father, to Perry's anti-alternative health crusade. Bob Fitrakis, who passed away in 2009 at the age of 76, was a champion of the consumer movement and author of the first book to expose the abuses of prescription drugs in America.Q: How do I change the password on the app.config file I have created some code to read a value from an app.config file, but when I run the code I get an error message stating that the value is not found. I'm just wondering if there is a way to change the password on the app.config file so that it can read in. Here is my code: var config =

ConfigurationManager.OpenExeConfiguration(ConfigurationUserLevel.None);

To play this game, you will need: Windows 7 64-bit or above 1.5 GHz or faster Processor 3 GB RAM 12 GB Hard Disk Space DirectX 9.0c compatible graphics card 1024×768 or greater resolution display Audio device with 64-bit support Java 8 or above For IOS and Android users, we recommend you use the latest version of their browsers. Mac OS X 10.8 or later For Linux users, you

## Related links:

 $https://www.bbrd.org/sites/g/files/vyhlif2761/f/uploads/certified-amended-dor-rev-oct-2017\_1.pdf \\ https://www.rentbd.net/adobe-photoshop-express-with-license-key-free-x64-april-2022/ \\ https://www.occupationaltherapycouncil.nsw.gov.au/system/files/webform/jalaviri795.pdf \\ https://www.7desideri.it/photoshop-cc-2015-version-17-free-updated-2022/ \\ https://wmondemand.com/?p=18022 \\ https://nashvilleopportunity.com/adobe-photoshop-cc-2018-latest-2022/ \\ \label{eq:license-latest-2022}$ 

http://matike.yolasite.com/resources/Photoshop-CS3-Activation-Code-3264bit.pdf http://automationexim.com/photoshop-2021-version-22-patch-full-version-free-for-pc/ https://mywoodenpondyachts.net/adobe-photoshop-cc-2019-crack-keygen-3264bit-latest-2022/ http://buyzionpark.com/?p=31348

https://wakelet.com/wake/JZtTmThmtMcLDmfC4Ybj\_ https://delicatica.ru/2022/07/05/photoshop-2022-version-23-keygenerator-activation-key-mac-win-latest/ https://www.hurrillville.org/sites/g/files/vyhlif2886/f/uploads/hoard\_application\_1-2020\_submit\_2\_pdf

https://www.burrillville.org/sites/g/files/vyhlif2886/f/uploads/board\_application\_1-2020\_submit\_2.pdf http://www.studiofratini.com/photoshop-cc-2014-hack-patch/

https://hellobigapple.net/wp-content/uploads/2022/07/agreben.pdf http://www.vidriositalia.cl/?p=37259

https://religiousstudies.ku.edu/sites/religiousstudies.ku.edu/files/docs/Collection Development Policy .pdf
https://social.urgclub.com/upload/files/2022/07/zfBy7WOmU2VbySktHOhx\_05\_569638bb899b35cefa719ff84d2e9f58\_file.pdf
http://igsarchive.org/article/adoba.photoshop.cs.2015\_license\_code\_koygon\_download/

http://igsarchive.org/article/adobe-photoshop-cc-2015-license-code-keygen-download/
https://webbud.com/advert/adobe-photoshop-cc-2015-srack-keygen-with-sorial number product-key-full 2022 latest/

https://venbud.com/advert/adobe-photoshop-cc-2015-crack-keygen-with-serial-number-product-key-full-2022-latest/http://www.drbonesonline.com/?p=6104

https://madeinamericabest.com/wp-content/uploads/2022/07/obewet.pdf

http://www.ecomsrl.it/photoshop-cc-2019-version-20-crack-activation-code-3264bit-2022/

https://www.lilliput.org/system/files/webform/Adobe-Photoshop-2021-Version-2251.pdf
http://psychomotorsports.com/?p=29542

http://psychomotorsports.com/?p=29542 https://stompster.com/upload/files/2022/07/vQohOmWIMZNVXnHRGDBs\_05\_b318688540126ed9886a4bf414d3fd0c\_file.pdf

https://wakelet.com/wake/UQy-QhF3cSHzw\_tulexAQ

 $\frac{https://wakelet.com/wake/3fTlJtBxDXLScTpgwZA1x}{https://mentorthis.s3.amazonaws.com/upload/files/2022/07/WGblXnNGUZOvKHLd7NUH\_05\_569638bb899b35cefa719ff84d2e9f58\_file.pdf}$ 

https://www.acc.org.bt/sites/default/files/webform/complaints/Adobe-Photoshop-CC-2014.pdf